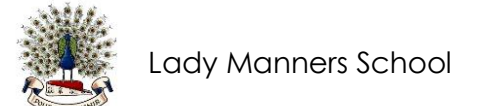

## Reporting Absences on Class Charts

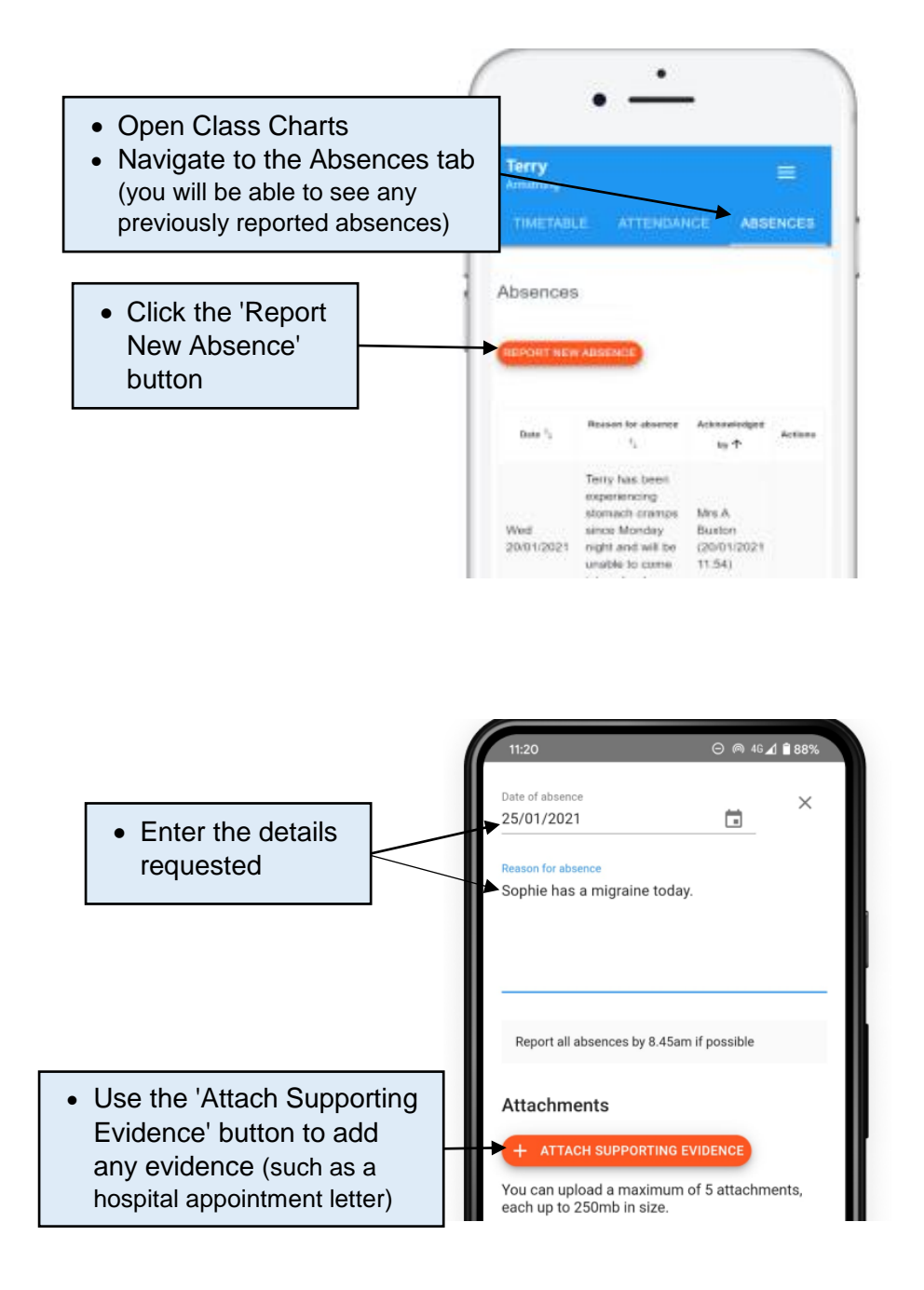

- Click 'Submit' to send us your absence report
- School will acknowledge the submission on Class Charts